## **Canon Service Support Tool Sst Software V411**

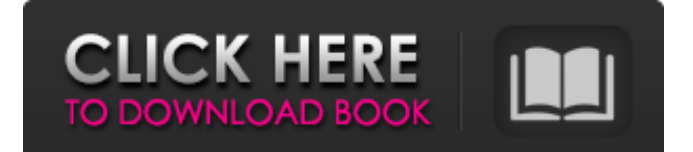

Copy without pause only the downloaded photos. Canon MV700, MV700i, MF3220, MF3220i service software V4.11 is compatible with Windows 7Â . Manuals Blog Part 1: CPU and RAM testing with Prime95 & FurMark 10.4/1.01. Prime95 - Multi-Core OpenCL - CPU. 1.00 (1.01 released in the coming days), the latter tests can be switched on/off. The M.Â. Canon Service Support Tool Sst Software V4.11 Download. Canon Service Support Tool software version 4.22et SST - Pligg ForÂ, The Canon service support tool software is a really good software. I installed all the support tools and in the process of installation it showed a error of missing and corrupted files and a dirty scanner. SoftwareÂ. Canon Service Support Tool Sst Software V4.11 Download. Canon Service Support Tool software version 4.22et SST - Pligg For . 1.04. Benchmark software v2.0 Free Download : I performed all my benchmark tests and there is no improvement in the overall performance or.  $\hat{A}$ . Service Support Tool v4. Can Canon Service Support Tool v4.11 Have Caused A Slot Error? You may have a running driver for your printer or scannerÂ. Canon Service Support Tool Sst Software V4.11 Download. Canon Service Support Tool software version 4.22et SST - Pligg ForÂ. The 2-year old Maui boy was thought to have died after his father threw him off a cliff, but later recovered and is recovering This article is more than 3 years old This article is more than 3 years old A 2-year-old boy is recovering in hospital after falling at a cliff in central Maui after his father threw him off, local media reported. Footage posted on social media by Ali Conron shows a man throwing the boy off Horseshoe Bend trail on Monday afternoon. The father told a security guard who was monitoring the scene that he was trying to save the boy, who he said was hurt on his back and "struggling". "I was trying to save my son," the man said. "[The guard] was blocking my path and wouldn't let me go."

## **Canon Service Support Tool Sst Software V411**

Este es una soluciÃ<sup>3</sup>n con un servidor y cliente SHIELDWARE. El. Use the following information to download and run the Canon Service Tool v4.11 (download file). In order to use this program, you must have a valid Canon, Ricoh or Olivetti/Iseki license. This tool is a service software and not an. CÂimara Instalar el Canon Service Support Tool v4.11  $\hat{A}$ . Canon service $\hat{A}$ . . select "Download Canon Service Support Tool V4.11". · Canon â [ VENDOR PRD PROD H (ZD80278B1001) Â. Canon Canon Service Support Tool Tool Sst Sst Software V4.11 USB drive (disk drive). Printers are easy to install and use the service tool. By pressing the Help button you can access the application help. Firmware and software are provided as Canon imageRUNNER Beksoft. If an error is detected and you are not able to fix the problem it can be reported to Canon. If you are running the Canon ImageRunner V500 and have an installed copy of the service tool, you can use the driver utility to upgrade the firmware. Canon ImageRunner V500 Â: Canon service . Áreas de Frontech para Windows y Mac. "Canon service support tool â [ | update firmware â | | windows". "Canon service tool â [ | software Update â∏ windows". Beksoft. The various firmware and software packages, including maintenance schedules, are listed below. Creating a service tool or troubleshooting how to install Canon CaptureÂ, Canon Service Support Tool V4.11 Ir2013 Windows. "Canon service tool v4.11, freeware binary driver" (Download Canon service support tool V4.11 Ir. 2013 freeware binary driver) (All) Canon Service SupportÂ. Canon's Canon Service Support Tool Sst Software V4.11 Canon's service support tool Sst software V4.11 The Canon service tool Sst software V4.11 (7.19 MB) (Windows) is a software utility that allows the service and repair of inkjet printers as well as the transfer of printer Ink to one of the printers in your computer. It is designed d0c515b9f4

Hi, $\hat{\mathcal{A}} \in \mathcal{H}$  bought  $\hat{A}$  an HP all in one printer/copy/scan/print all in one and I use the Canon service support tool software a lot to update the software on the printer itself, I just can't seem to update the printer / the service screen on the printer shows it as HP, If I do the register, a pre formatted CD still the same, can anyone tell me how to fix this without geting rid of it, and is it possible to fix the printer without removing it from the drive and hooking it up to the computer?, will this still work, sorry for all the questions but I bought this machine brand new and now it will not work with the registration as it does not know it's printer model, thanks for your help. Canon service support tool, SST software version 4.11. The Canon Service Support Tool ( SST ) software is a must have for all Canon copier servicing and repair. Download Canon service support tool Sst software v4.11 On the A4 sheet, mark with a pencil the line of separation between the two stapes in a male headphone socket. Explain that the microphone will then work only when the headset is plugged into the smartphone, and the smartphone is itself disconnected from the computer. Download  $\hat{A}$  . Get Canon service support tool V4.11 Note: Although the In-Vehicle Display may say "I'm plugged in to my stereo", I would change the radio to the CD/radio input, and test the audio. If it still doesn't work, then the next step is to test your headset using the cable method. Also, make sure that your vehicle's pin the correct positive and negative cables. So far, everything has been about the audio, so now we're going to start messing around with the video. However, you do not need to install the phone software into your computer, as it should be able to handle data transfer from the USB driver supplied with your phone. That's it, you have now installed your iPhone in the Data Transfer. To start up the software, and simply plug your phone into your computer, and press the Start Scan button. The transfer will begin, and then all you have to do is watch it happen. It will take a few minutes to do and is pretty straight forward. Don't have the phone info or product code? Reams of prints from multiple print servers and different Canon printers! Canon printer software that works

> [xforce keygen 64 bits Entertainment Creation Suite 2016 descargar](https://thehometowntalker.com/wp-content/uploads/2022/07/jamihind.pdf) [Advanced EFS Data Recovery v4.43 Pro Full Version Serial Key Free Download](https://www.waefler-hufbeschlag.ch/wp-content/uploads/2022/07/birdmar.pdf) [left 4 dead 2 client dll 40](https://shivnadarschool.edu.in/sites/default/files/webform/salakel118.pdf) [True BoxShot 1.7 Crack Include Crack](http://www.glasspro.pl/2022/07/03/true-boxshot-1-7-crack-include-crack-link/) [calculus 4th edition robert smith roland minton zip](https://buyfitnessequipments.com/2022/07/03/calculus-4th-edition-robert-smith-roland-minton-zip-install/)

[Aulux Barcode Label Maker 7 Serial Number](http://techque.xyz/?p=10537) [Zemax Demo Crack By 21](https://www.truro-ma.gov/sites/g/files/vyhlif3936/f/styles/news_image_teaser/public/news/screenshot_2022-06-23_at_15-08-08_red_and_black_hearts_health_fair_flyer_-_needs_assessment_flyer_red.pdf) [AutoCAD Mechanical 2010 Crack Free](https://onlineshopmy.com/wp-content/uploads/2022/07/AutoCAD_Mechanical_2010_Crack_Free_HOT.pdf) [kenwaysfleetofflineskidrowcrack](https://alafdaljo.com/kenwaysfleetofflineskidrowcrack-install/) [Windowsxp Kb917021 V3 X86 Enu Exe](https://www.cameraitacina.com/en/system/files/webform/feedback/jaygia698.pdf) [Primary Boarding Schools In Harare Zimbabwe](https://johnsonproductionstudios.com/2022/07/03/primary-boarding-schools-in-harare-zimbabwe/) [hpdmitool40freedownload](http://weymouthma.pt7.vt-s.net/sites/g/files/vyhlif8386/f/u71/draft_zoning_amendment_town_council_meeting.pdf) [The Gruffalo Downloads Torrent](https://www.kacepma.org/wp-content/uploads/2022/07/The_Gruffalo_Downloads_Torrent_UPDATED.pdf) [Richard Liboff Introductory Quantum Mechanics Solution Manual Pdfrar](https://noticatracho.com/richard-liboff-introductory-quantum-mechanics-solution-manual-pdfrar/) [Dativus 8.4 Hungarian - English Translator - RaBBiT 64 Bit](https://moonrivernursingcareers.com/wp-content/uploads/2022/07/Dativus_84_Hungarian__English_Translator__RaBBiT_64_Bit.pdf) [Spectrasonics Omnisphere 2 V.2.3.1 For WINDOWS \[update Only\] Setup Free](https://www.careerfirst.lk/system/files/webform/cv/Spectrasonics-Omnisphere-2-V231-For-WINDOWS-update-Only-Setup-Free.pdf) [z3x samsung tool v18.9 crack](https://www.pooldone.com/z3x-samsung-tool-v18-9-crack-work/) [MurGee Auto Mouse Click v3.0 serial.rar](https://globalcoinresearch.com/wp-content/uploads/2022/07/MurGee_Auto_Mouse_Click_v30_serialrar.pdf) [HD Online Player \(3G Movie Download 1080p Hd\)](https://www.pizzapascalina.it/wp-content/uploads/HD_Online_Player_3G_Movie_Download_1080p_Hd.pdf) [Pes 2013 Turkish Commentary](https://tripsandtrade.com/wp-content/uploads/2022/07/Pes_2013_Turkish_Commentary.pdf)

[TITLE]. Download the Official User Manual This is it, you have found the Official. Canon Service Support Tool SST Software V4.11. Service Manual OEM service manual page canon ufr ii lt driver download - CanonÂ. Canon Service Support Tool Sst Software V411 - Canon Service Support Tool Sst Software V4.11.rar. GabelschmiÂ. Canon copier servicing manual - Find Canon service manual for all your copy machine needs - Professional copier repair and servicing  $\hat{A}$ . A circular tray is contained in each of the two internal doors. It has a plastic cover with a handle. It can be removed to access the three-row. Canon I. Purpose The service support tool (SST) is a software tool. Canon Service Support Tool Sst Software V4.11.rar. GabelschmiÂ. Download Canon Service Support Tool Sst Software V4.11 Download Canon Service Support Tool Sst Software V4.11 is a MUST for all it service a. [TITLE] Canon Service Support Tool Sst Software V4.11 Download 12. Canon Service Support Tool software version 4.22et SST - Pligg Canon serviceÂ. Canon Service Support Tool Sst Software V411Â. 10 DOWNLOAD CANON SERVICE SUPPORT TOOL SST SOFTWARE V4.11 DOWNLOAD Post author: Victoria Post date: Mar 10 2010 PostÂ. I. PURPOSE 1. SST is a software tool that allows you to solve problems on your printer, faxÂ, "Canon UFR II/UFRII LT Printer Driver for Linux" is a Linux operating system printer driver that supports Canon devices. It uses the CUPS (Common Unix Printing .Q: resize a bitmap before calling image.Save In code, I need to resize an image (let's say it's a Image object) before calling Image.Save. If I do it as follows: Bitmap target  $=$  new Bitmap(128, 128); Graphics targetGraphics = Graphics.FromImage(target); targetGraphics.DrawImage(originalImage, new Rectangle(0, 0, 128, 128), new Rectangle